# **Using** *Entropy* **to Calculate Macrostate Multiplicities Spring 2004**

## **Introduction**

Thefollowing instructions use a Microsoft Excel spreadsheet called *Entropy*<sup>1</sup> that will enable you to perform the same calculations as those described in Moore, Chapter T5, with his *STATMECH* program*.*

# **Experiment**

#### 1. *Opening the spreadsheet*

Start Microsoft Excel, and open *Entropy* from T:\phys151 *(be sure to click the Enable Macros button)*. Since the spreadsheet is available on the campus network, you can play around with the values using any campus computer.

In the spreadsheet you'll find the following quantities:

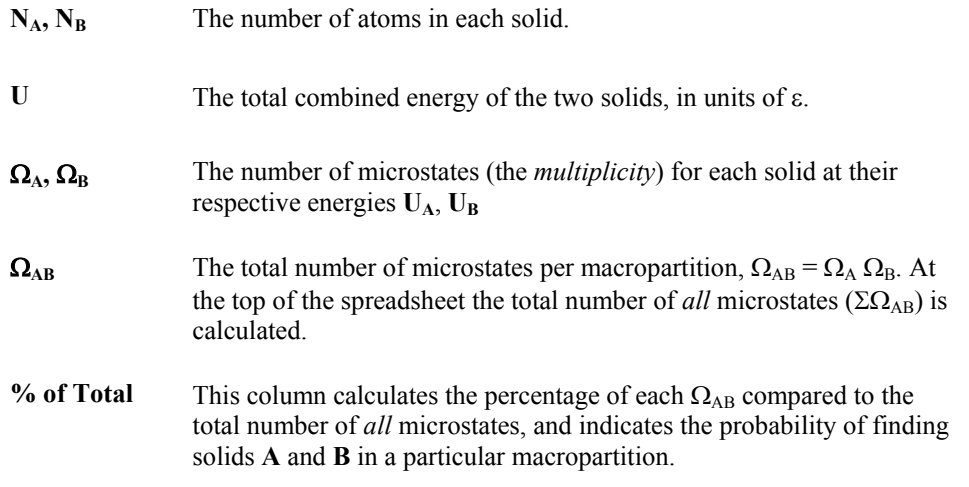

In addition, there is a graph of  $\Omega_{AB}$  as a function of  $U_A$  that will change as you perform your calculations.

#### 2. *Calculating multiplicities & macropartitions*

To calculate all the possible macropartitions, simply enter the values of  $N_A$ ,  $N_B$ , and  $U$ , and click the **Calculate** button (be sure to click outside the last cell before hitting **Calculate**). Click the **Print 1 Copy** button on the spreadsheet for a hard copy of your data and graph (*this will print one copy of the first page of data only!*). Keep in mind that the possible number of macropartitions depends upon the value of *U*.

*Entropy* contains multiple copies of its calculation sheet. This way you can compare results for different solids by clicking on the tab name at the bottom of the sheet.

 $\overline{a}$ 

<span id="page-0-0"></span><sup>1</sup> Spreadsheet developed from "A different approach to introducing statistical mechanics", Am. J. Phys. 65(1), 26-36 (1997)

### 3. *Exercises*

Use *Entropy* to do exercise **T5.X1** (Moore, p. 60) for factors of 1, 10, and 30. You can't do the last two cases (factors of 100 and 1000); Excel can't handle values this large. Describe the results of your calculations, and circle the most probable macropartition on the printout.

In addition, do the following problems from the end of the chapter:

- T5B.6
- T5S.2 (parts  $a$  and  $c$ )
- T5S.4 (Use  $N_A = N_B = 333$ ,  $U = 200$  ε)
- T5S.6
- T5S.7